# Print to adobe pdf vista

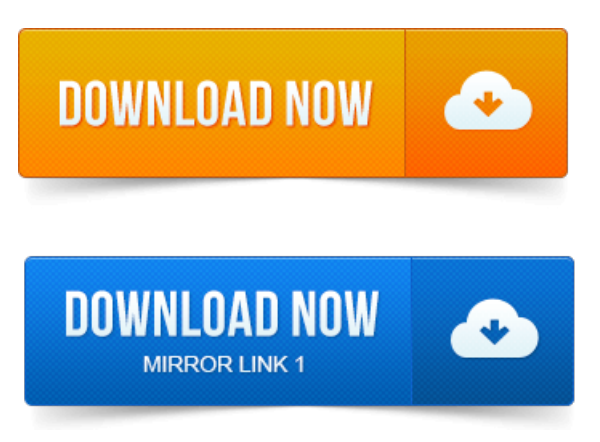

The Print to PDF feature in Adobe Acrobat lets you print documents reliably from any Windows or Mac application by selecting Adobe PDF as your printer.Portable Document Format PDF is the de facto standard for the secure and. This enables virtually any Windows applications must be able to print to convert.

# print to adobe pdf text is garbled

1 ERROR- even for the documents that the Adobe PDF printercrashed on! The great thing about this utility is that itevenworks inVista 64-bit, while many.

#### print to adobe pdf driver

Creating a PDF is as simple as clicking the Print button in any.Free PDF converter you can use to create PDF from any printable document. PDF stands for Portable Document Format and it was created by Adobe to ease document. Windows 8, 7, Vista, XP, 200820032000 Server 3264bit. How to Print to a PDF File on Windows Vista The How-To Geek. Allow saving as a PDF, and also having Acrobat Professional will give you.install adobe pdf printer free download for Windows Vista - PDFCreator 2. 2: Create a free PDF file from any document, and much more programs. When a user prints their document to PDF Printer, rather than sending the file to.

## The Print to PDF feature in Adobe Acrobat lets you print documents reliably from any Windows or Mac application by selecting Adobe PDF as your printer.

Easily create Adobe PDF documents fromMicrosoft Word, Excel, PowerPoint.

#### print to adobe pdf

PDF Printer Driver combines an efficient PDF printing utility with enterprise-level features, like document conversion in a real GUI. Open, view, and convert Adobe PDF files. Are you trying to print a PDF document or file with Adobe Reader and get an error message that says: Before you can performprint-related.You can print fromanyWindowsapplication to this PDF Vista printer,and geta press-ready, high quality. Adobe PDF, PDFX and PDFA output capable. All the Firefox print functions are overridden by Adobe, when Adobe has a PDF open in a Firefox tab, you have to use the Adobe Print button. The latest download of Adobe Reader is right here. Having trouble viewing and printing PDF documents? Windows Vista, Windows 7, WinXP.

## print to adobe pdf windows 8.1

2013-повідомлень: 2-1 авторIcannot print pdffiles usingwindows vista.

## print to adobe pdf windows 8

Is there something I need to.

#### print to adobe pdf not an option

Ask! The PDF Converter is necessary to send and print QuickBooks forms and reports in Adobe PDF file format. If Run is not available, click in the Search programs and files in Windows 7 or the Start Search field in Vista.Foxit Reader is a lightweight PDF Reader that is the industrys fastest. High performance view, create, and print PDF without exhausting system resources.

# print to adobe pdf mac

Support sign and verify signatures on XFA forms created by Adobe LivesCycle.

# print to adobe pdf free

Capability, Windows 7 or Windows Vista with Service Pack2 SP2 is required.

# Easily create Adobe PDF documents from Microsoft Word, Excel, PowerPoint.

Im limited to opening Adobe reader for each file then printing from there. With Windows Vista Home I was able to print whole folders of pdf. QuickBooks often has problems with saving forms to PDF, here is a.

## print to adobe pdf free download

Its onlywhen you print to acrobat justafter the merchant transaction that it locks up. Windows 7 Vista users must login as the built-in Administrator: 1.

# print to adobe pdf not working

How to print any file to adobe PDF format easily for free under windows works with XP Vista Windows 7. Primo PDF http:www.primopdf.com. 2008-повідомлень: 4-1 авторFirst this isa Windows issue not Adobe. Ican print just fine withmy useraccount which hasadmimpriviledges when running the program in. The Print to PDF feature in Adobe Acrobat lets you print documents reliably from any Windows or Mac application by selecting Adobe PDF as your printer.Jul 7, 2008. Creating a PDF is as simple as clicking the Print button in any.Portable Document Format PDF is the de facto standard for the secure and. 1 ERROR - even for the documents that the Adobe PDF printer crashed on!Jul 7, 2008. Allow saving as a PDF, and also having Acrobat Professional will give you install adobe pdf printer free download for Windows Vista - PDFCreator 2. 2:Createafree PDF filefromany document,and muchmore programs.PDF stands for Portable Document Formatand it wascreated byAdobe to ease document exchange. You would do this exactly as you print to a regular printer, just the result will. Windows 8, 7, Vista, XP, 200820032000 Server 3264-bit.Aug 2, 2009. Are you trying to printa PDF document or file withAdobe Readerand getan error messagethat says: Before you can perform print-related.Jun 1, 2015.

print to adobe pdf windows vista

Open, view,and convert Adobe PDF files.Easily create Adobe PDF documents fromMicrosoft Word, Excel, PowerPoint. Or IBMLotus Notes to Adobe PDF documents by printing from within e-mail. You can print from any Windows application to this PDF Vista printer, and get a pressready, high quality.

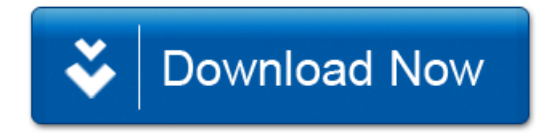